**Západočeská univerzita v Plzni**

**Fakulta designu a umění Ladislava Sutnara**

**Bakalářská práce**

**2014 Andrea Mikysková**

**Západočeská univerzita v Plzni**

**Fakulta designu a umění Ladislava Sutnara**

**Bakalářská práce**

# **SÍLA IDENTITY**

**VIZUALIZACE TRAJEKTORIÍ S VYUŽITÍM DIGITÁLNÍCH MÉDIÍ**

**Andrea Mikysková**

**Plzeň 2014**

# **Západočeská univerzita v Plzni Fakulta designu a umění Ladislava Sutnara**

**Katedra výtvarného umění Studijní program Výtvarná umění Studijní obor Multimediální design Specializace Multimédia**

## **Bakalářská práce**

## **SÍLA IDENTITY**

## **VIZUALIZACE TRAJEKTORIÍ S VYUŽITÍM DIGITÁLNÍCH MÉDIÍ**

## **Andrea Mikysková**

Vedoucí práce: Doc. ak. mal. Vladimír Merta

Katedra výtvarného umění

Fakulta designu a umění Ladislava Sutnara

Západočeské univerzity v Plzni

Plzeň 2014

**Prohlašuji, že jsem práci zpracovala samostatně a použila jen uvedených pramenů a literatury.**

**Plzeň, duben 2014 …………………………………**

 **Podpis autora**

## Obsah

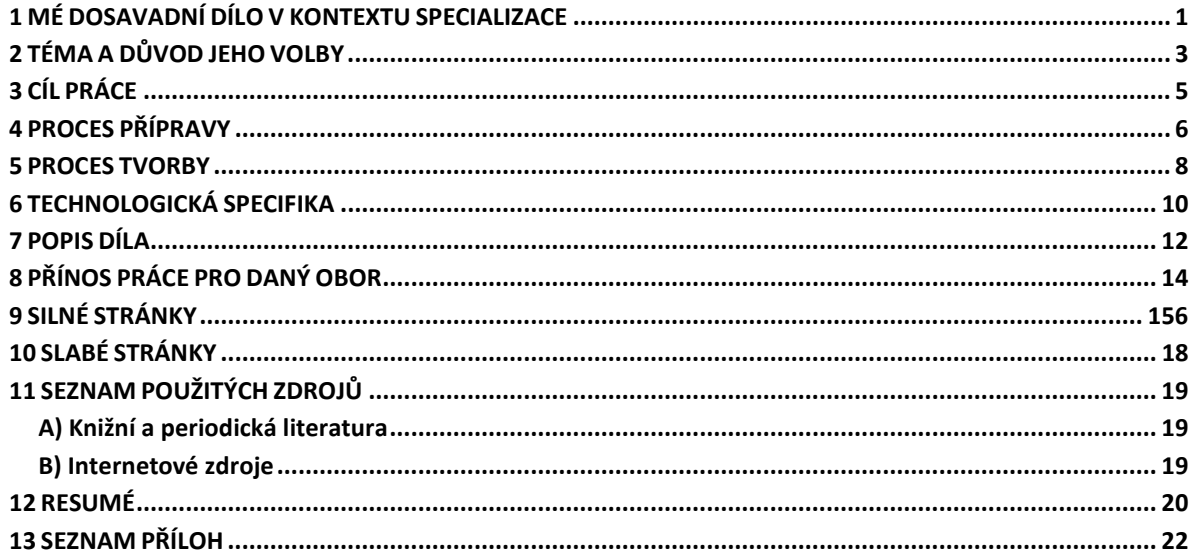

#### <span id="page-5-0"></span>**1 MÉ DOSAVADNÍ DÍLO V KONTEXTU SPECIALIZACE**

 V kontextu mé dosavadní umělecké tvorby zaujímá práce s novými médii stěžejní místo. Před 8 lety jsem začínala s kresbami, čistými linkami a jednoduchými tvary, do kterých jsem postupně přidávala barvy. Grafická práce a tiskařské techniky mě přivedly k další práci s fotografiemi, do kterých jsem začala zasahovat barvou, nůžkami, tuší a tak dotvářet jejich děj, dodávala jsem pohyb obrazu.

 Většina mých fotografií není zachována v původní verzi, ale jsou z nich vytvořeny samostatné dílky animace. Pracuji tak, aby do sebe fotografie dostala pohyb, který je pro mne velmi důležitý. Nakonec mě samotný pohyb dovedl k práci s videem a videoprojekcí. To pro mě představuje to hlavní, co mě fascinuje a to je pohyb obrazu, kdy se cítím být jeho součástí, jak aktivně tak pasivně. Zajímají mě dějově situované performance zasazené do určitého site specific prostoru nebo zcela surové zasazování obrazů do linky videa.

 Po čase jsem opět cítila nutnost posunout obraz, který vytvářím do jiného kontextu, než jsem s ním doposud pracovala, a to například destrukcí obrazu, jako tomu bylo u fotografií. Natočený materiál se pro mě stal koláží. Představuji si natočený materiál jako nepřeberné množství variant, kam jaký obraz patří. Jako by to byla velká krabice Lega. I když dělám klasický obraz, musí být z materiálu, který může dále růst a měnit se. Pracuji ráda s minerály a silikonem kvůli jejich tvárnosti a nepředvídatelnosti výstupu.

 Hledám stále nové techniky a formy, jak běžné věci zprostředkovat odlišným pohledem. Moje práce by mohly být pod hlavičkou spojování nebo hledání, tímto směrem se budu ubírat i nadále. Doposud jsem vytvořila několik desítek prací, týkajících se pohyblivého obrazu a jeho zasazení do konkrétní situace. Myslím si, že schopnost vnímat obraz s jeho pohybem se u mne vyvinul s nespočtem shlédnutých snímků a divadelních představení s projekcemi. Má dosavadní práce je částečně ovlivněna dekonstrukcí francouzského filozofa Jacquese Derridy. V současnosti však preferuji ve svých dílech zachování původní myšlenky v celé její celistvosti.

 Dále mě ovlivnily filmy amerického kontroverzního umělce Harmonyho Korine, který rozděluje film na pasáže videí či videoklipů. Dále tvorba švédského režiséra Roye Anderssona, patřícího ke generaci 60. let nebo filmy francouzského režiséra Gaspara Noé, který mě svým filmem Enter the Void přivedl k myšlenkám o kompozici.

 Ve své bakalářské práci se proto dále zabývám tvorbou videa s participací nových technik. Aplikováním nástrojů nových médií pak vizualizuji konkrétní myšlenku formou pohyblivého obrazu.

#### <span id="page-7-0"></span>**2 TÉMA A DŮVOD JEHO VOLBY**

 Síla identity otevírá vícero možností jak téma uchopit. Není nijak omezena a vyžaduje se od ní nový přímočarý přístup k práci. Posouvat dále kinematografickou tvorbu a všeobecně práci s videem novými technikami a přesahy v prostoru je můj dosavadní hlavní přístup ke tvorbě. *V dnešní době žádné médium nepůsobí izolovaně od ostatních médií. To, co je nového na nových médiích pochází z konkrétních způsobů, jakými předělávají starší média a kterými starší média předělávají sama sebe v reakci na výzvu nových médií.[1](#page-7-1)* Síla identity mi dává možnost se zaměřit pouze na médium, které mi vyhovuje nejvíce.

 Hledala jsem identitu, která je zhmotnitelná a je schopna přenosu na plátno. Síla identity je spolupráce mezi vizuálním pojetím a technickou stránkou díla s řadou studií týkajících se ptačího pohybu a jejich dozvuků v prostoru a čase. Téma je inspirováno pracemi Eadwearda Muybridge nebo Harolda Edgertona a stejně tak inspirované modernistickými díly a představiteli, jako je Marcel Duchamp a jeho "Akt sestupující ze schodů č. 2."

 Spíše než na pozorovatelné trajektorie se práce zaměřuje na neviditelné vztahy v prostoru, které nejsme schopni spatřit. Opakování obrazů a představa cest okem neviditelných mě dovedla k tématu mé bakalářské práce. Chtěla bych zprostředkovat sílu identity jako nehmotný počin, který vychází z letu ptačích trajektorií, které nejsou viditelné a poukázat na to, že se na věci lze dívat z více úhlů, a co není na první pohled viditelné, se může proměnit v zcela jinou dimenzi vnímání, pokud uchopíme správným způsobem ztvárnění díla

<span id="page-7-1"></span> <sup>1</sup> Martin FLAŠAR a kol., *Umění a nová média*, Brno, 2011, str. 159.

a konfrontujeme ho s médiem, které nejlépe vystihne smysl sdělení. *Proto v dnešní době různá média začínají být kombinována nekonečným množstvím různých způsobů a sdružují se v nové mediální hybridy, nebo, s využitím biologické metafory,(*jako je tomu v případě mé práce) *v nové druhy médií*. [2](#page-8-0)

 Celé téma na mě působí velmi vzdušně, bez jakýchkoliv limitů či odkazů na určitou techniku zpracování. S projekcemi pracuji již delší dobu, hlavně je používám k dokreslování atmosféry na hudebních akcích nejrůznějších kapel a dídžejů. Plátno je zde vždy statické a projekce vytváří pohyb na plátně.

 S mým bakalářským projektem jsem chtěla přenést pohyb přímo do plátna a synchronizovat ho s pohybem na něj promítaným. Projekce je v současném světě běžně využívaná ke komerčním účelům a mnoho lidí ji dnes již považuje za samozřejmost a určitý doprovod k nejrůznějším akcím. Vzhledem k tomu, že bývají mnohdy předimenzované, chtěla jsem předvést projekci jako komornější až divadelní projekt, který na sebe designem neupoutává pozornost za každou cenu.

<span id="page-8-0"></span> <sup>2</sup> Martin FLAŠAR a kol., *Umění a nová média*, Brno, 2011, str. 176. Dále též Lev MANOVICH, *Software Takes Command*, 2008, str. 24- 25. Dostupné on- line: http//softwarestudies.com/softbook/manovich\_softbook\_11 20\_2008. doc., poslední revize 7. 11. 2011.

## <span id="page-9-0"></span>**3 CÍL PRÁCE**

 Konečná instalace propojuje jak nové techniky, tedy projekci abstraktních trajektorií promítaných na plátno, tak zprostředkovává odlišný pohled na projekce samotné. Dílo působící dekorativním dojmem se zdá být odlišné nestabilitou plátna, které se pohybuje podle proudu vzduchu z ventilátoru. Mimo očekávání, že projekce bude na klasickém stabilním plátně s barevnými obrazci, se instalace nově jeví jako levitující obraz nad zemí. Transcendentální prožitek se při delším pozorování transformuje do meditativního pocitu diváka. Vytvořený artefakt je brán jako celek i s konkrétním místem zasazení.

 Předkládám nepozorovatelné trajektorie letícího ptactva, které samy o sobě navozují poklidnou atmosféru a pocit svobody. Je nespočet stop, které po sobě zanechají tělesa jak ve vesmíru, tak na Zemi. Energie těchto cest pomalu vyhasíná a cesty mizí, aby se zde mohly objevit nové cesty pro nepřetržitý cyklus vzniku a zániku trajektorií těles.<sup>[3](#page-9-2)</sup>

 Zaměřuji se jak na uvědomění si těchto cest, tak i na ztvárnění kompozice jako celku. Osobně jsem přesvědčená, že každý pohyb, který kdokoliv udělá, zanechá na čas svou stopu v prostoru, který se stále pohybuje.

 Výstupem práce je videoprojekce, která reflektuje a mapuje mechanismy a postupy ztvárnění mé bakalářské práce, a která bude nainstalována v prostorách Fakulty designu a umění Ladislava Sutnara v Plzni.

<span id="page-9-2"></span><span id="page-9-1"></span> <sup>3</sup> Vladimír KOKOLIA, *Jení*, Praha, 2012, str. 192.

#### **4 PROCES PŘÍPRAVY**

 Nejtěžší a zároveň nejdůležitější součástí mé bakalářské práce bylo nasbírat dostačující materiál pro tvorbu následné videoprojekce. Konzultace v oboru ornitologie mi poskytl Ornitologický spolek v Nepomuku, zejména vedoucí tohoto spolku pan V. Kovář, který pro mě byl neocenitelným zdrojem informací o lokalitách výskytu ptactva a možných způsobech jejich pozorování.

 Následovalo pozorování ptactva a zaznamenávání trajektorií letu u rybníka Slatina u Štěrbohol a v dalších mě doporučených lokalitách. Bohužel špaček obecný se ve větších hejnech vyskytuje až koncem léta, proto bylo pozorování zdlouhavé a velmi pracné pro nedostatek vhodných záběrů pro video. Tvorba videa byla velmi komplikována momentálními přírodními podmínkami, neboť mým cílem bylo dosáhnout stavu, ve kterém by moje vizuální pojetí trajektorií kopírovalo reálný pohyb ptáků po obloze a vizuálně korespondovalo s představami o dráze trajektorií.

 V programu Adobe After Effects jsem začala s pokusy ztvárnit trajektorie co nejvýstižněji. Samozřejmostí bylo dohledávání potřebných tutoriálů pro tvorbu v tomto programu. Bylo nutné si stanovit přesné cíle vizualizace, tak aby korespondovaly s možnostmi programu Adobe After **Effects** 

 Instalace se skládá z video projekce na bílý satén cca 2 metry na 3 metry. Látka se bude v určitých intervalech pohybovat a vlnit, а tento pohyb bude simulovat ventilátor.

 Po prozkoumání trhu jsem se rozhodla pro stojanový otočný ventilátor značky Orava,výrobce deklaroval minimální hlučnost, zvuk jsem chtěla

při samotné instalaci co nejvíce eliminovat. V galanterii jsem se rozhodla pro bílý satén, z důvodu jeho vzdušnosti a jasu.

 Zkoušky projekce na vlnící látku jsem prováděla v galerii, kam mi byl umožněn přístup na cca 2 dni, kde jsem mohla zkoušet přesný mapping projektoru na vlnící se látku. Měla jsem k dispozici jednu prázdnou místnost, kde jsem si mohla v klidu seřizovat detaily. Poslední podmínkou pro to, aby mohla samotná videoprojekce vzniknout, bylo složitě si zapůjčit videoprojektor po dobu, kdy budu mít i prostor pro zkoušku instalace a finalizaci parametrů.

#### <span id="page-12-0"></span>**5 PROCES TVORBY**

 Prvním krokem byl koncept, kdy jsem vymýšlela co nejzajímavější scénáře pohybu trajektorií ptáků po obloze a snažila se vybrat ten nejoriginálnější. Při dobré viditelnosti jsem chodila ven na monitoring a s pomocí objektivu Canon 70-300 IS jsem pořizovala stálé nové video sekvence. Někdy jsem i strávila několik hodin čekáním na průlet ptactva, který se nakonec nekonal.

 Po necelých dvou měsících jsem přistoupila k výběru záběrů. Důležité bylo rozpracování natočených scén do story boardu, kde jsem si přesně určila, kdy bude projekce reagovat na tok vzduchu z ventilátoru, který je řízen spínačem z důvodu simulace opravdového větru, a který také mění směr či svoji intenzitu. Tvorba videa musela být přesná, aby co nejlépe ztvárnila trajektorie letu ptáků.

 Poté jsem začala pomalu koordinovat pohyb látky s projekcí. Tato fáze práce byla hlavně o technických dovednostech manipulace s videoprojektorem. Bylo nutné docílit vykrytí obrazu ze správného umístění úhlu projekce a zavěšení bílého saténu do takové vzdálenosti, aby projekce nepřesahovala rohy plátna.

 Větrací přístroj, který v mé instalaci zobrazuje element větru, jsem připojila na časový spínač s frekvencí po 1. minutě, aby se měnila intenzita výkonu ventilátoru tak, aby korespondovala s projekcí na plátno. Celá projekce je ve tmě, proto nakonec nebylo nutné ventilátor a videoprojektor zastiňovat černými kulisami, aby nebyl narušen prostor instalace.

 Velmi důležité bylo i vhodně aplikovat postupy, zručnost a znalosti při tvorbě v programu Adobe After Effects CS6 a nutnost nastudování jeho

pokročilých funkcí, bez kterých bych nemohla uskutečnit svoji práci. Při složitějších kompozicích jsem navštěvovala internetová fóra, kde jsem hledala nejlepší řešení pro mé ztvárnění abstraktních trajektorií a vyměnila si několik konzultací se zahraničními, pokročilejšími uživateli tohoto animačního a efektového programu.

#### <span id="page-14-0"></span>**6 TECHNOLOGICKÁ SPECIFIKA**

 Záběry k videu byly natáčeny fotografickým přístrojem Canon D 600 a objektivem Canon 70-300 IS, který mi ulehčil práci s natáčením ptactva. Nenatáčela jsem na kameru, kvůli prostojům při natáčení, manipulace s fotografickým přístrojem byla flexibilnější. Samotné video je zpracováno v rozlišení 1080p = 1920x1080(16:9) pixelů, 30 fps. Export videa je v kodeku MPEG 4, který je kompatibilní jak s operačním systémem Mac tak Windows. Video pro videoinstalaci je sestříháno v programu Adobe Premiere CS6, který má nejlepší uživatelské rozhraní pro tento typ média. Do výsledného videa již není nijak postprodukčně zasahováno.

 Stojanový interiérový ventilátor Orava SF-17 je vybavený třemi rychlostmi, přičemž já pracuji se dvěma pomocí časového spínače ZSD-16. Maximální příkon je 40 wattů.

 Ventilátor má tři otočné vrtule a nastavitelnou výšku, se kterou jsem manipulovala při instalaci bílého saténu tak, aby oba objekty byly ve stejné výšce. Stojanový interiérový ventilátor je synchronizován s digitální spínací zásuvkou ZDS- 16. Na digitální zásuvce je nastavena 1 minuta pro sepínání mnou vybraných rychlostí ventilátoru.

 Projektory k mé instalaci byly zapotřebí dva. Pro zkoušky jsem nejčastěji používala projektor BenQ MP620p 1024x768 2200 ANSI lumens DLP, který má nižší svítivost a nehodí se do exteriérů, ale spíše do interiéru z důvodu snadného převozu, lehkosti a skladnosti.

 Pro finální instalaci videoprojekce bude použit projektor s vyšší svítivostí, aby celý obraz lépe vynikl a to projektor Canon XEED

WUX4000, který se hůře převáží, avšak splňuje parametry pro výslednou instalaci.

 Poslední součástí mé instalace je bílý satén o velikosti 2 x 3 metry čtvereční. Z jedné strany je lesklý a po celé své délce je propustný světlu. Na satén jsou shora a zdola připevněné dřevěné lišty, aby byl obraz zcela rovný a netvořily se na něm záhyby. Zbylé dvě strany jsou začištěny, aby se docílilo přesného obdélníkového tvaru.

#### <span id="page-16-0"></span>**7 POPIS DÍLA**

 V mé instalaci jde především o přesný přenos ptačích trajektorií na čistě bílé plátno, kde zanechávají své stopy po pohybu. Trajektorie nás obklopují na každém kroku a jsou zcela bez povšimnutí. Let ptáků jsem si vybrala z důvodu jeho možnosti personifikace na lidská tělesa. Lidé mají tendenci se také pohybovat ve shlucích, <sup>[4](#page-16-1)</sup> jen jejich pohyb není určen větrem, jako je v mé instalaci. Mé mapy trajektorií znázorňují náhodné přelety ptáků jak v houfech, tak jednotlivce na cestách za potravou. Let ptáku má určitý smysl pohybu a směru tak jako ten lidský, který se řídí svými vlastními zákony pohybu.

 Pro ztvárnění těchto trajektorií jsem si vybrala velmi nové médium, konkrétně animační program s 3D prvky. Volba tohoto programu proběhla na základě prvotního rozpracování tématu tradičními technikami, jako je kresba, či malba a následně pak aplikací trajektorií do reálného videa s ptáky. Rozhodla jsem se pro abstraktní ztvárnění animační technikou z důvodu, že takto mé pojetí trajektorií vyznívá více realisticky a funkce programu Adobe After Effects CS6 mi umožňují více možností přesného pohybu. Barevnost a přechody do valérů se zde zpracovávají přesněji a celá sekvence má plynulejší spád touto animační technikou.

 Video je rozděleno do několika pasáží, které korespondují s fázemi ventilačního přístroje, který je napojen na časový spínač a rytmicky přepíná nastavenou intenzitu vzduchu.

<span id="page-16-1"></span> <sup>4</sup> Erich FROMM, *Umění milovat*, Praha, 2010, str. 20- 25.

 Trajektorie krouží po prostoru podle nahraných pasáží reálných ptáků, pohyb trajektorií je jak vertikální tak diagonální. Linka trajektorie se jeví měkce a lehce rozmlženě, s občasnými pevnými okraji. Proměnné linky trajektorií se občas setkávají a jindy proplouvají prostorem zcela samy. Pozadí videa zůstává stále bílé, aby bylo dosaženo co nejlepší viditelnosti videoprojekce na bílý lesklý satén. Textura povrchu trajektorií vytváří pohyb do "osmičky" podobný letu ptáků a tím rozráží prostor a táhne za sebou svoji vzdušnou trajektorii znázorněnou barvami, která budí dojem organické konzistence plné barevných valérů. Odstíny trajektorií jsou voleny do studenějších odstínů s koncovým mihotavým luminiscenčním závěrem.

 Trajektorie zde nejsou zcela jednotné v barevnosti, délce či objemu, protože ani můj materiál z natáčení letů ptáků není identický. Chtěla jsem zvýraznit jisté odlišnosti, které jsem při natáčení zachytila. Forma trajektorie však vždy zůstává neměnná v lince, vedoucí k černému bodu, který určuje směr pohybu a postupně mizí do ztracena.

## <span id="page-18-0"></span>**8 PŘÍNOS PRÁCE PRO DANÝ OBOR**

 Kombinace klasické projekce, která má v dnešní době již jakousi vágní nálepku, s trajektoriemi pohybu, které prostupují celý náš prostor, se mi jeví jako ideální multimediální skloubení. Vytvářím prostor pro propojení umělecké myšlenky a její ztvárnění technickou formou, kterou může přetrvat déle než v jiných médií.

 V dnešním digitálním světě, který se může díky rychlosti přenosu informací jevit jako plochý,<sup>[5](#page-18-1)</sup> vnáší spojení přírody a techniky do tvorby osvěžující prvek.

 V souvislosti s využitím potenciálu nových médií v umění se ztotožňuji s Manovichem, který jako teoretik médií uvažuje *o vzniku nové počítačové kultury jako důsledku "kulturního překódování". S pomocí terminologie počítačové vědy, v rámci které znamená "překódovat*" *přeložit něco do jiného formátu, uvažuje "komputerizaci kultury", jako logický důsledek vlivu programovatelných médií na kulturní formy*. [6](#page-18-2)

 Používám animační program tak, abych v něm co nejlépe vytvořila imaginaci něčeho nereálného. Techniky prováděné počítačovými programy jsou v dnešní době brány jako něco technického až matematického. Já pojímám práci v těchto programech spíše jako prostor pro pohyb a barvu objektu. Tyto techniky nikterak neulehčují práci na dílech, ale částí umělecké obce jsou vnímány jako snazší cesta pro dosažení cíle tvorby oproti klasičtějším technikám malby nebo kresby.

<span id="page-18-2"></span><span id="page-18-1"></span><sup>&</sup>lt;sup>5</sup> Thomas L. FRIEDMAN, *Svět je plochý. Stručné dějiny jedenadvacátého století*, Praha, 2007, str. 24.<br><sup>6</sup> Lev MANOVICH, *Principy nových médií*, Časopis pro teorii vědy, techniky a komunikace, X/XXIV/2/2002, Praha FÚ AV ČR, str. 75. Z anglického originálu, The Language of New Media, Cambridge 2002, přeložil Pavel Sedlák. In: Martin FLAŠAR a kol., *Umění a nová média*, Brno, 2011, str. 168.

<span id="page-19-0"></span>Ráda bych poukázala na fakt, že je zde možné vytvořit organická díla, která mohou být přínosem pro výtvarníky, kteří hledají realističtější podobu svých návrhů.

#### **9 SILNÉ STRÁNKY**

 Dokumentace přeletů ptactva pomocí videa je vcelku ojedinělá. Většina ornitologických stanic výskyt ptactva pouze fotografuje nebo je jen monitoruje bez jakéhokoliv záznamu. Možnost shlédnout ptactvo na obloze není nikterak ojedinělá záležitost, s tím rozdílem, že když už se zrovna díváme, tak se toho moc neděje a jde spíše o náhodu zahlédnout něco výjimečného.

 Můj natočený materiál mapuje několik situací při změně směru větru a určitých přeletů ptáků na konkrétních místech, kudy rutině prolétají za potravou nebo ke svému hnízdu. Tento záznam je převedený do digitalizovaných trajektorií, kterým pohyb určuje ventilátor, který zde supluje funkci větru a tak přináší jinou formu pozorování. Instalace je kompaktní a funguje zároveň se všemi elementy, které jsou její součástí bez rušivých okolních prvků.

 Převádění trajektorií letu ptáků do abstraktní formy ukazuje stopy jakýkoliv těles, které se pohybují po prostoru. Jeden z důvodů volby videa jako média pro toto ztvárnění byla jeho životnost a uchovatelnost v datech, bez jakéhokoliv poškození. Variace trajektorií jsem mohla ztvárnit přesně způsobem, který mi připadal nejvhodnější a přesně korigovat všechny nedostatky.

 V rámci multimediální tvorby vidím posun v projekcích tvořených organicky s pomocí komputerů a různých spouštěčů pohybu tras. Přesný pohyb a jeho vizualizace se mi zdá zásadní pro tento formát výtvarného díla. Celá práce mě dovedla k zamyšlení, kolik existuje vyspělé techniky, kterou výtvarníci běžně využívají ke svým dílům. Propojenost této techniky s technikami výtvarnými ve mně vzbuzuje pocit nepřetržitého

posunu, který je nejvíce zřetelný na animátorských či postprodukčních programech. Přínos netkví v ulehčení práce, ale v jistých dnešních standardech a představách, jak má dnešní video nebo videoprojekce vypadat či nikoliv.

#### <span id="page-22-0"></span>**10 SLABÉ STRÁNKY**

 Většina záběrů pro tvorbu abstraktního videa trajektorií se odehrála v přírodě nebo ve městě. Zachytit potřebný materiál bylo velmi zdlouhavé, jelikož přelety ptáků a jejich uskupení nelze nijak ovlivnit. Několik záběrů mi také ztížily povětrnostní podmínky a nepříznivé počasí, při kterém ptáci nebyli na obloze viditelní, nebo se na ni vůbec nevyskytovali. Možností představ o provedení trajektorií je vskutku mnoho, tvorba zjednodušených linií bez ztráty srozumitelnosti byla zásadní pro celý projekt. Samotné propojení reálných záběrů letících ptáků s počítačovým programem nese jisté obtíže.

 Celá videoinstalace musí být instalována v naprosté tmě, aby zde nevznikaly nelichotivé elementy větracího přístroje a viditelná v místnosti zůstala pouze videoprojekce na bílý satén. Videoprojetor zde musí být obzvláště kontrastní, aby prosvítil látku a projekce nepůsobila dojmem špatného rozlišení.

 Tvorba videoprojekce v programu Adobe After Effects byla jistě nejlepší volbou v rámci požadovaného formátu výstupu, avšak v programu jsem shledala jisté nedostatky, které bránily postupovat v mé práci rychleji. Především jde o složité naklíčování bodů, podle kterých se trajektorie pohybují a je k tomu zapotřebí nadstandardních pluginů, které ne vždy správně fungují na komputerech s nízkým výkonem. Adobe After Effects často pracuje se sekundárním programem Cimena 4D, oba tyto programy vyžadují dostatek místa paměti v počítači, aby kompresory zvládaly přepočítat správně všechna data. Většina příkazů týkajících se tvorby v těchto programech také vyžaduje dokoupení licenčních pluginů, bez kterých nejde často uskutečnit konkrétní generativní zadání.

#### <span id="page-23-0"></span>**11 SEZNAM POUŽITÝCH ZDROJŮ**

#### <span id="page-23-1"></span>**A) Knižní a periodická literatura**

Cílek, Václav. Tři svíce za budoucnost. Praha:Novela Bohemica, 2012. ISBN 978- 80- 876- 8302- 6.

Friedman, Thomas L. Svět je plochý. Praha: Academia, 2007. ISBN 978- 80- 200- 1530-3.

Fromm, Erich. Umění milovat. Praha: Český klub, 2010, 6. vydání. ISBN 978- 80- 86922- 32- 4.

Kokolia, Vladimír. Jení. Praha:Trigon, 2012. ISBN 978- 80- 861- 5989- 8.

McLuhan, Marshall Herbert. Člověk, média a elektronická kultura. Brno: Jota, 2000. ISBN 80- 7217- 128-3.

McLuhan, Marshall Herbert. Jak rozumět médiím. Praha: Mladá fronta, 2011. ISBN 978- 80- 204- 2409- 9.

Rafani. Rafani. Praha: FRA, 2012. ISBN 978- 80- 866- 0352- 0.

Flašar, Martin a kol. Umění a nová média. Brno: Masarykova univerzita, 2013. ISBN 978- 80- 210- 5639- 8.

#### <span id="page-23-2"></span>**B) Internetové zdroje**

https://vimeo.com/38429577

http://www.csfd.cz/film/35425-ptaci-svet/

https://www.youtube.com/watch?v=POwfmuWh4cg

#### <span id="page-24-0"></span>**12 RESUMÉ**

 Во время моего обучения специальности мултимедиа дизаин я собрала большой опыт по делу с видео, которое неделимо связаное с новыми средствами массовой информации. Производить киносьёмку много лет развивалось с розличными возможностями ей обработки, но один способ здесь был всегда а то демонстрировать ей на єкран.

 Я стремилась показать проекцию связаную с новыми средствами массовой информации в новой перспективе. Видео хотя бы как технологическое достижение можно сдвигать в другое измерение тем самым, что пусть в движение белый єкран подключённый к вентилятору. Установка состоит из белого сатена, одного вентилятора и проекции с траекториями.Траектории здесь представляют пути птиц по небе.

 Снимки были сделаные фотоаппаратом и сьёмки проходили на берегу пруда Слатина близ Стербохол и вокруг набережной реки Влтава. Намераваюсь здесь над разными взаимосвязи путей полёту птиц и их направлению по небе. Траекторий не видно, но каждое тело оставляет трек по своём движении. Неконтролируемое скопление птиц и порыв ветра создают фигуры из нтиц. И єто мне довёло до вопроса, если всё случайное или здесь существует бесспорный алгоритм движеня.

 Как пространство для траекторий я выбрала белый сатен, который имеет фунцию пространства для неисчерпательное количество как случайных так определённых маршрутов, которыми пользуются птицы из- за еды, так и к отправлению до приюта.Согласно с моими

исследованиями существуют обе возможности, как ясная случайность, так предзначеное направление.

 Кластеры птиц напоминают победение массы людей, когда люди пытаются держать группы и тоже имеют своих маршрутов.На массы людей не влияет ветер, но политические и социальные обстоятельства.

 Я хотела бы в связи с моим оказанием невидимых путей, что бы поднималось какое- то отражение, как над результатами наших актов, так и над фактом, что всё оставляет за собой след.

#### <span id="page-26-0"></span>**13 SEZNAM PŘÍLOH**

**Příloha 1**

**Vizualizace č. 1 pohybu ptačích trajektorií**

**Příloha 2**

**Vizualizace č. 2 pohybu ptačích trajektorií**

**Příloha 3**

**Vizualizace č. 3 pohybu ptačích trajektorií**

**Příloha 4**

**Pracovní prostředí č. 1 v programu Adobe After Effects CS6**

**Příloha 5**

**Pracovní prostředí č. 2 v programu Adobe After Effects CS6**

**Příloha 6**

**Finální vizualizace videa č. 1**

**Příloha 7**

**Finální vizualizace videa č. 2**

**Příloha 8**

**Finální vizualizace videa č. 3**

**Příloha 9**

**Finální vizualizace videa č. 4**

**Příloha 10**

**Finální vizualizace videa č. 5**

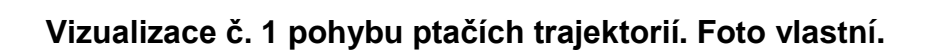

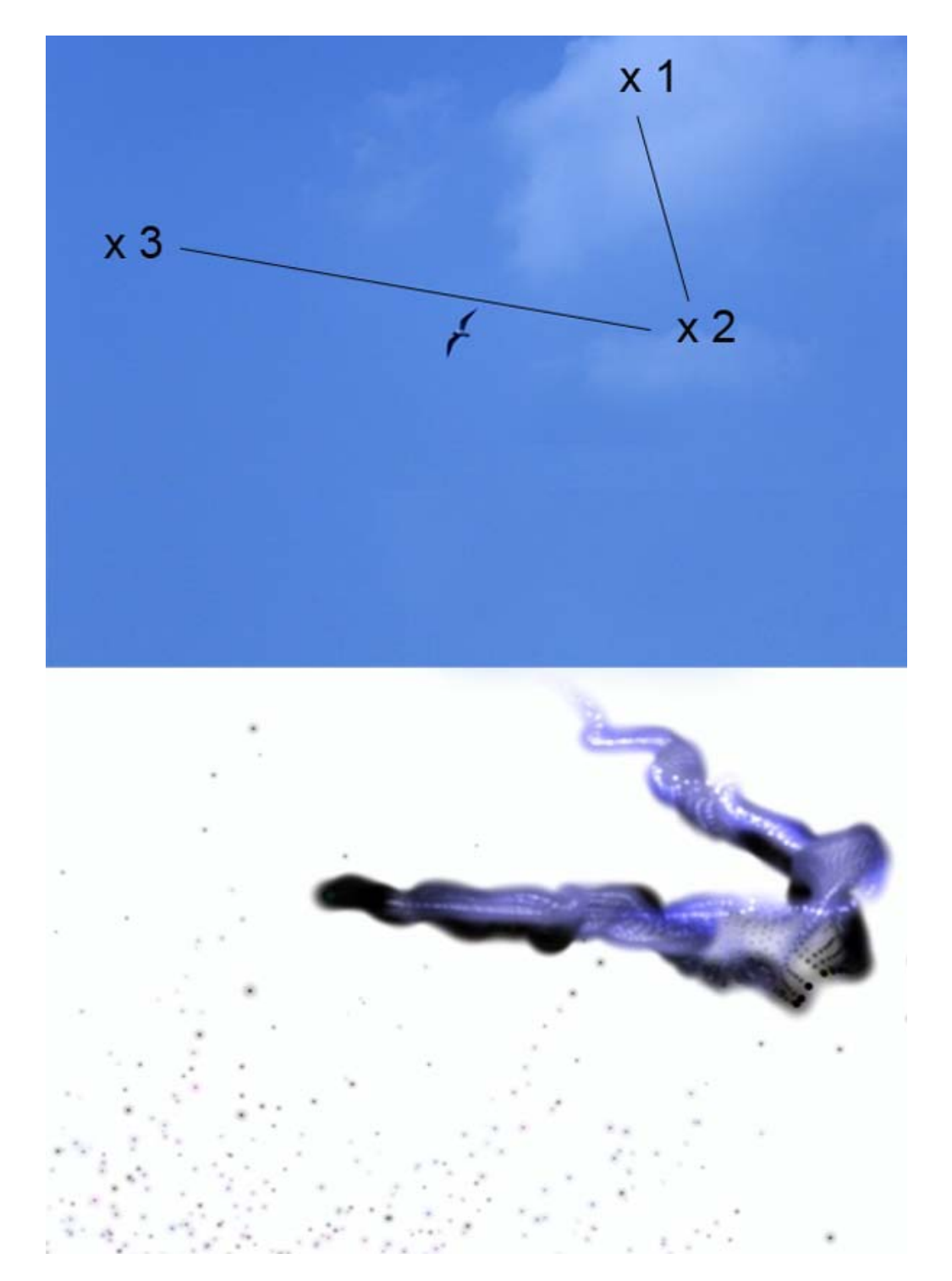

**Vizualizace č. 2 pohybu ptačích trajektorií. Foto vlastní.**

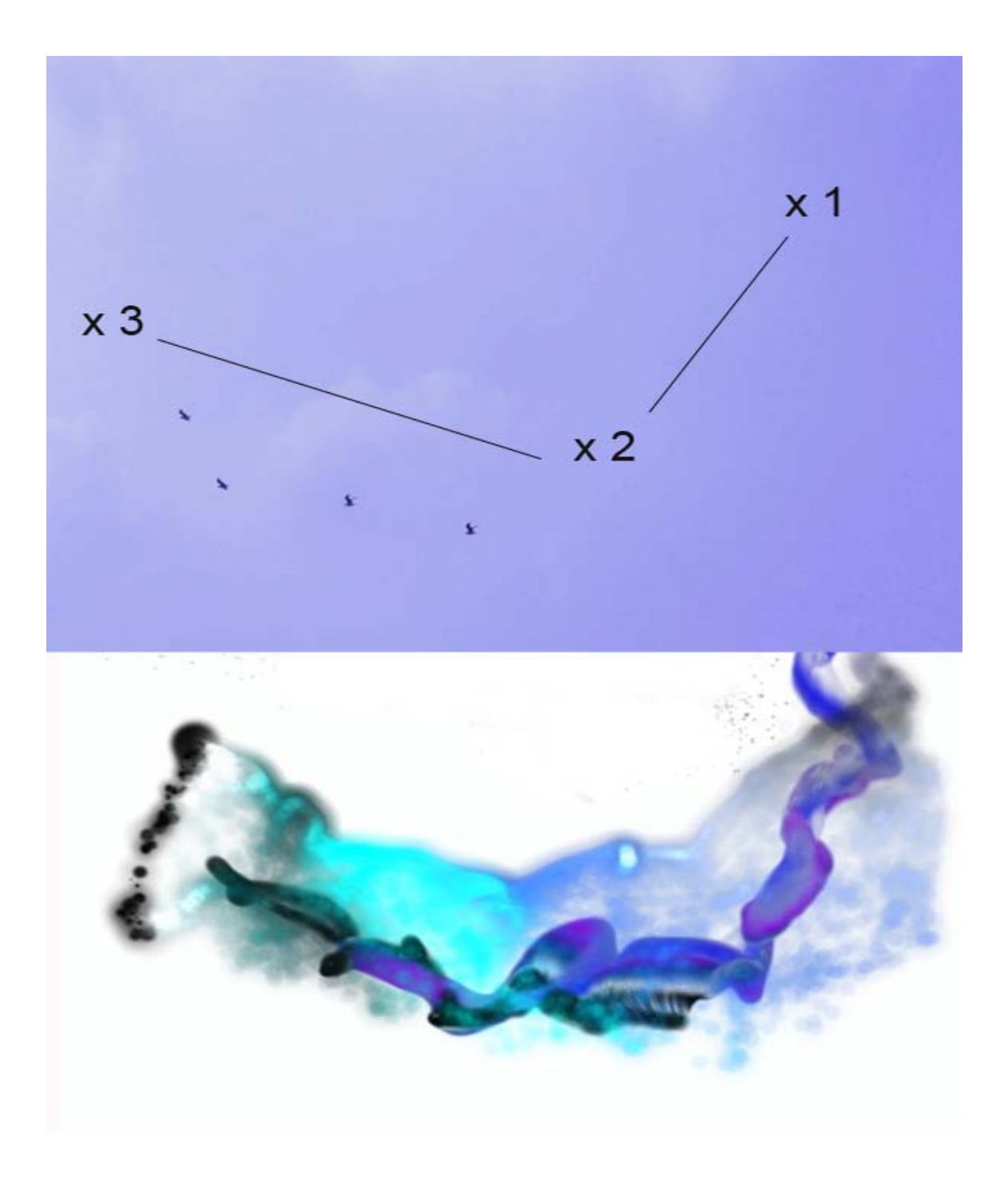

**Vizualizace č. 3 pohybu ptačích trajektorií. Foto vlastní.**

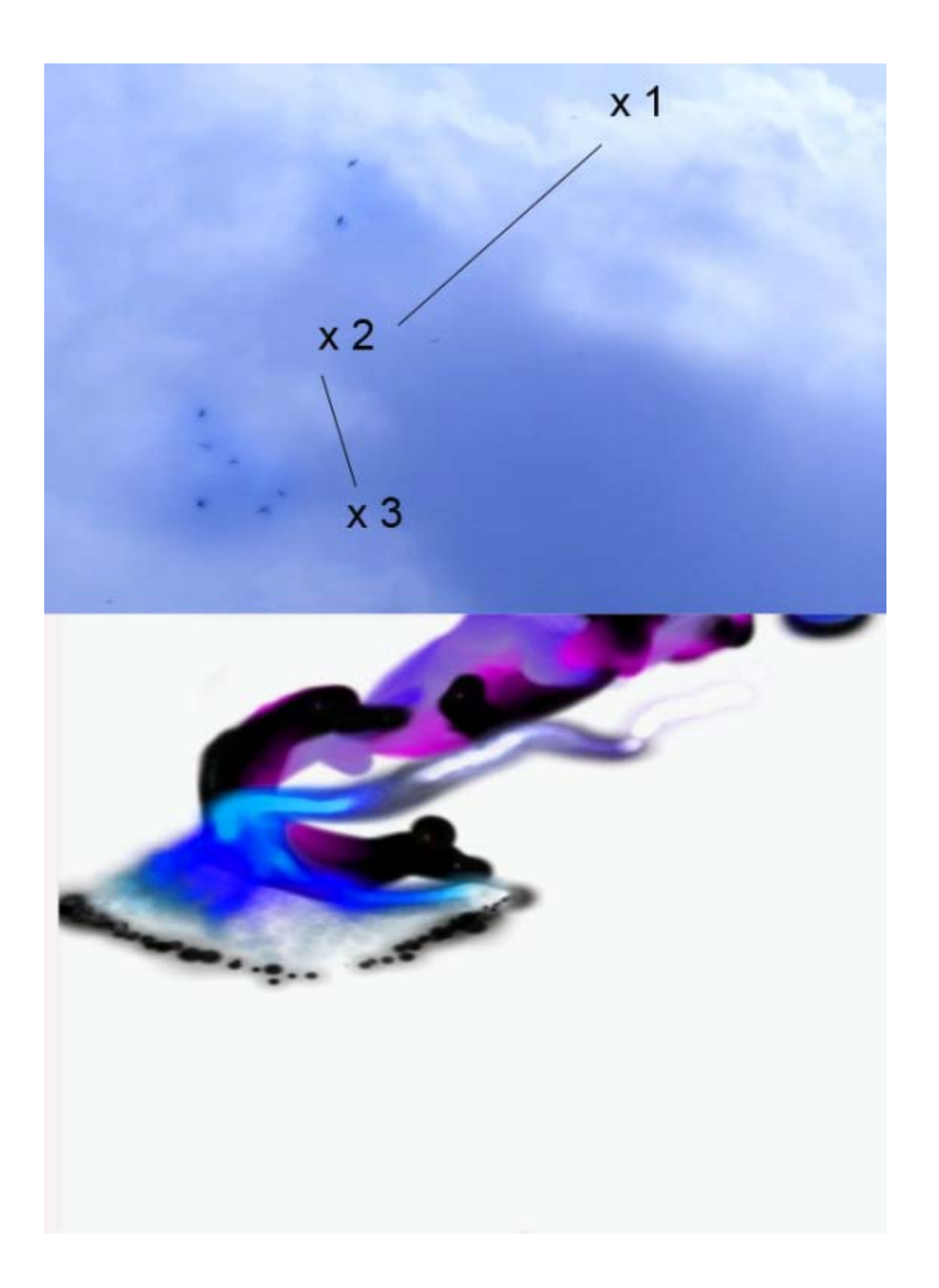

**Pracovní prostředí č. 1 v programu Adobe After Effects CS6. Foto vlastní.**

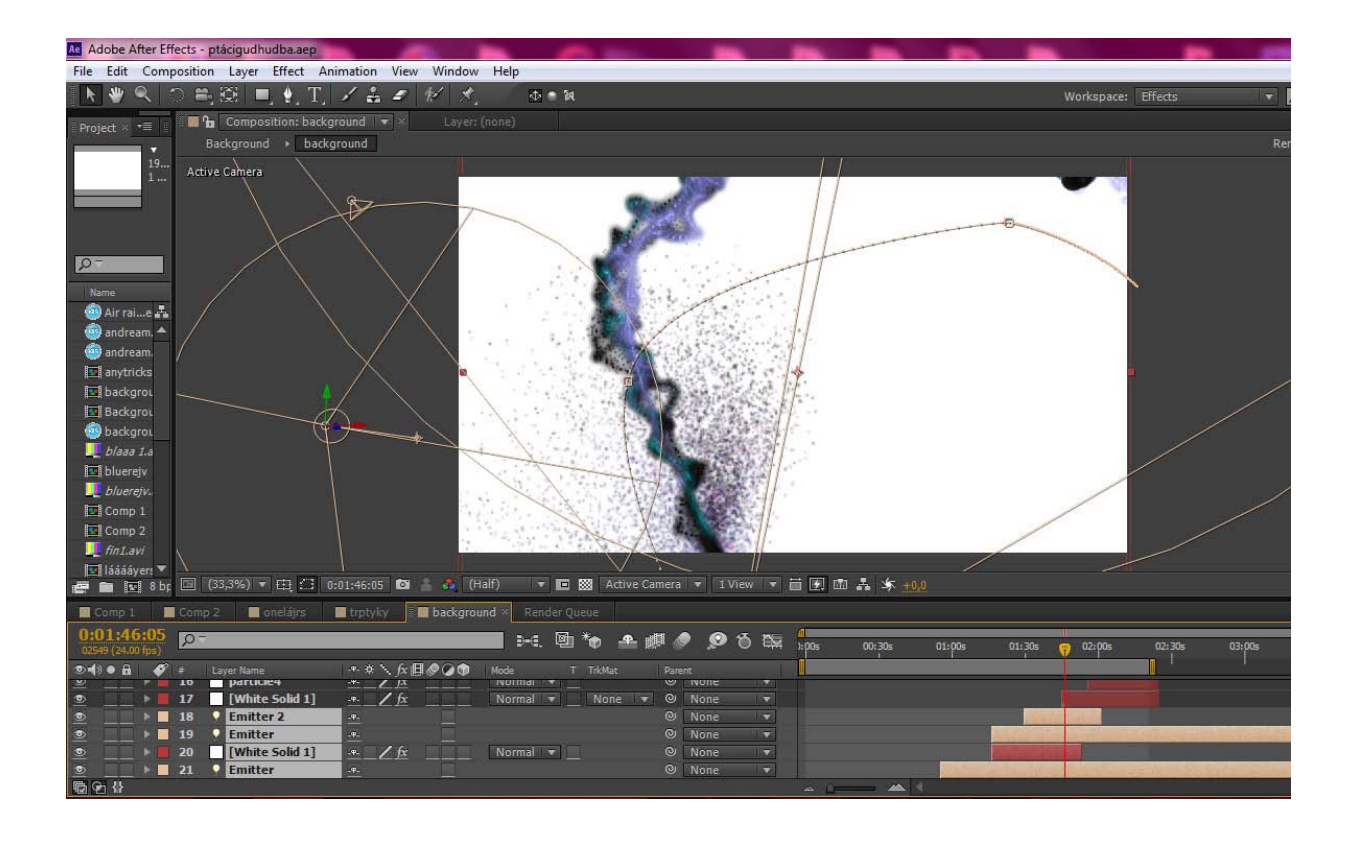

**Pracovní prostředí č. 2 v programu Adobe After Effects CS6. Foto vlastní.**

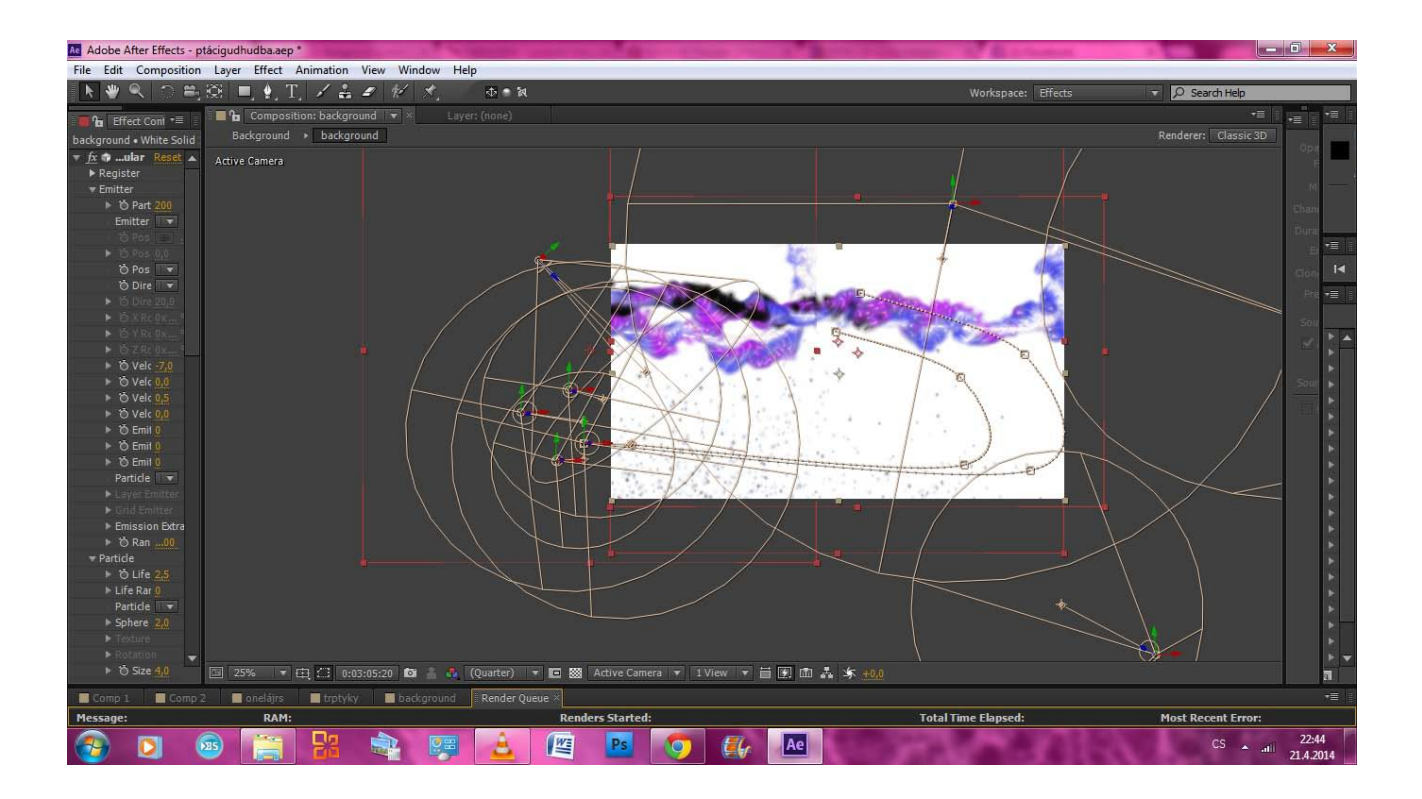

**Finální vizualizace videa č. 1. Foto vlastní.**

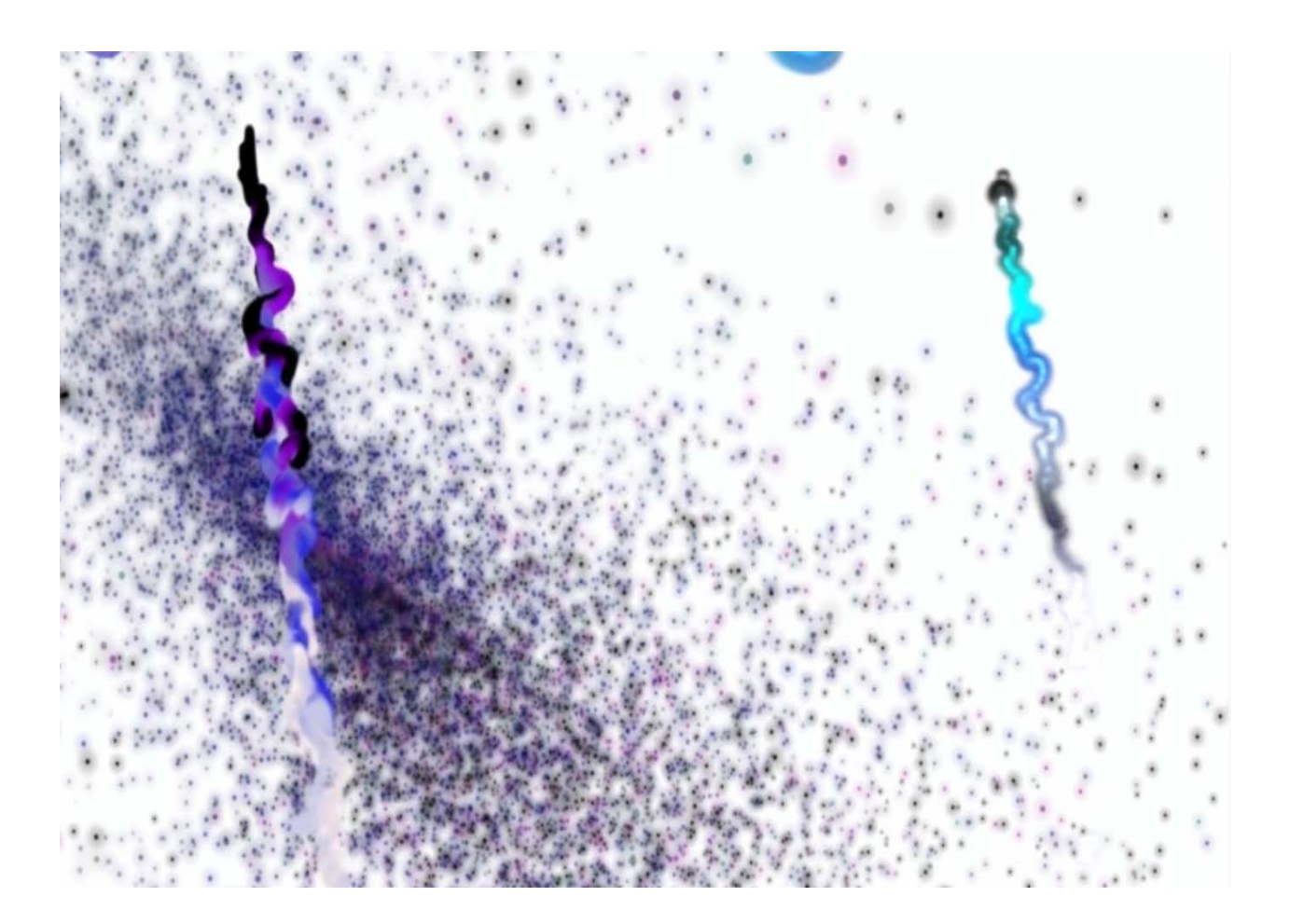

**Finální vizualizace videa č. 2. Foto vlastní.**

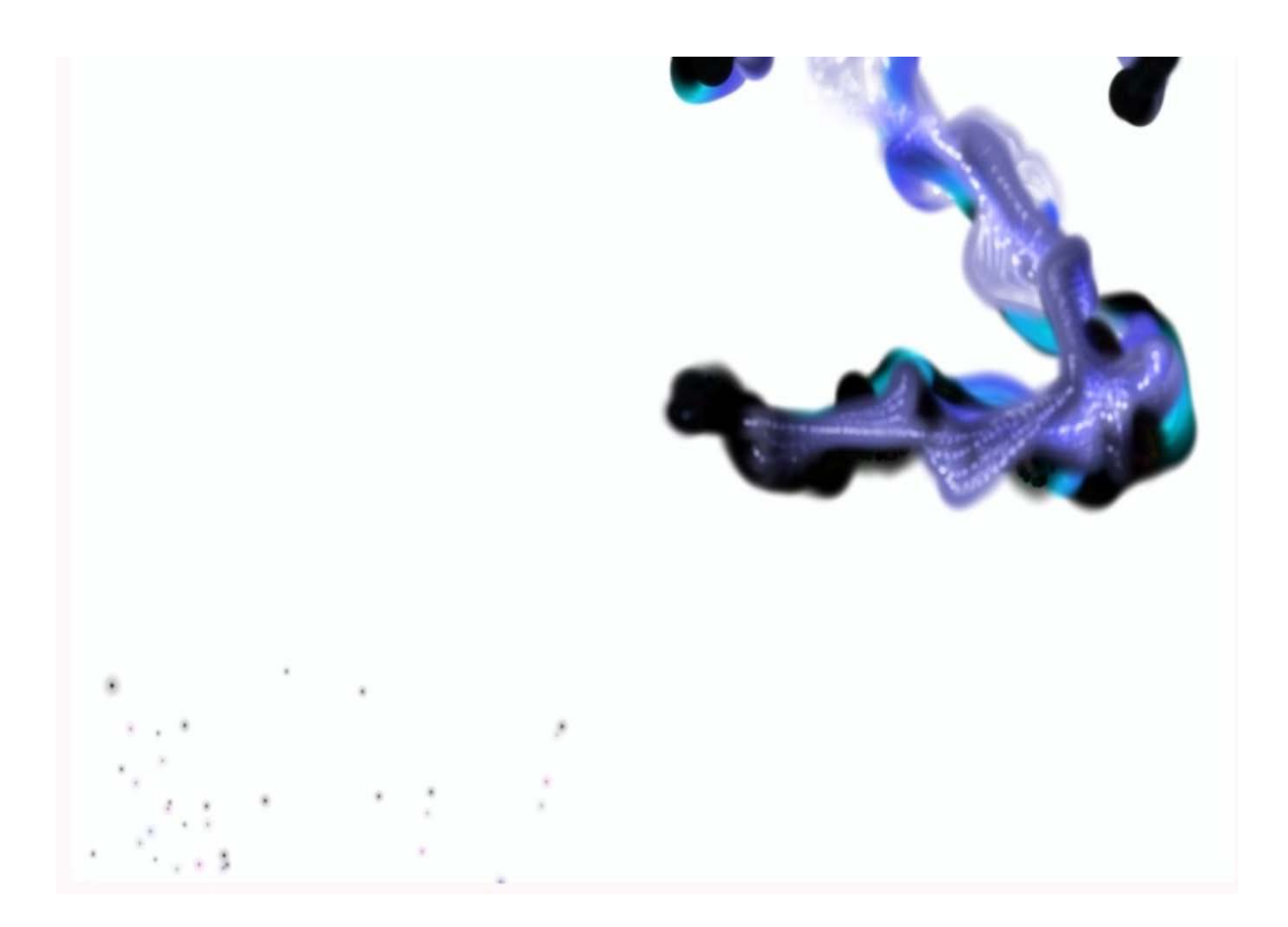

**Finální vizualizace videa č. 3. Foto vlastní.**

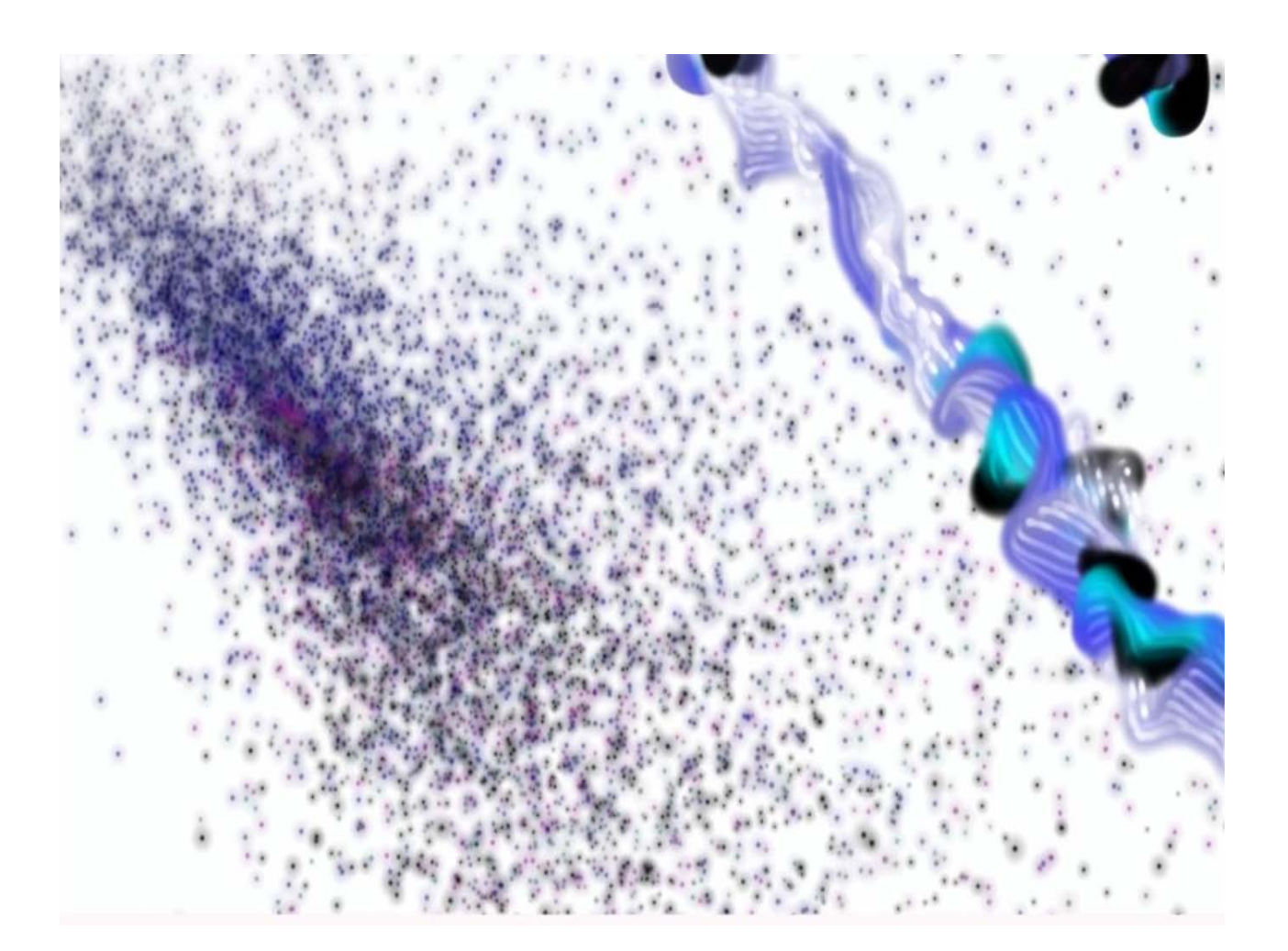

## **Finální vizualizace videa č. 4. Foto vlastní.**

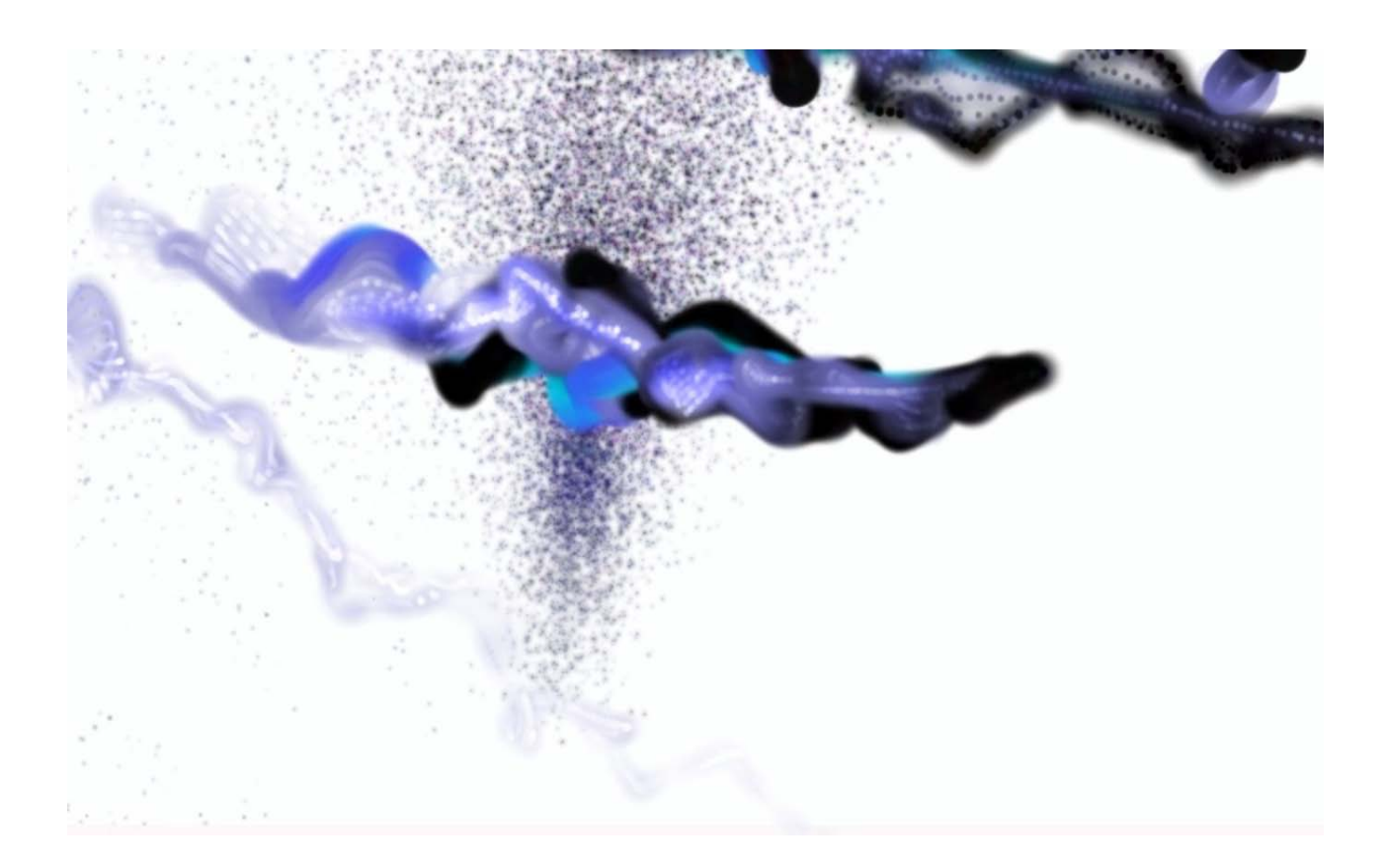

**Finální vizualizace videa č. 5. Foto vlastní.**

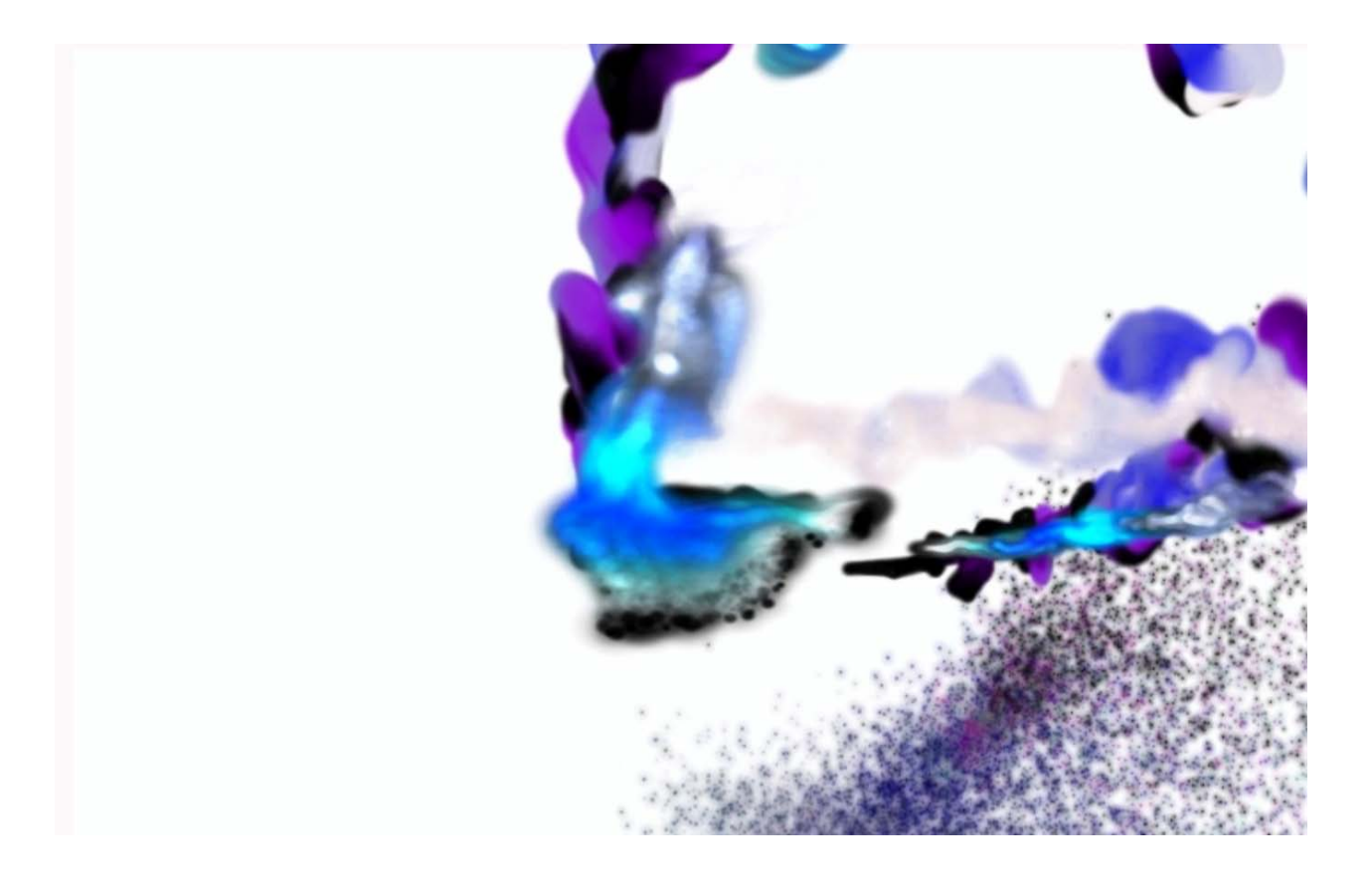